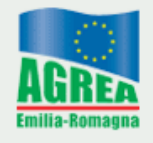

Agenzia Regionale per le Erogazioni in Agricoltura per l'Emilia-Romagna

# **Sistema Operativo Pratiche (SOP)**

**Manuale per la compilazione delle domande di Pre – Adesione alle misure 112, 121 e 123 az. 1 del Piano di Sviluppo Rurale (PSR) 2007/2013 –Reg. (CE) n. 1698/05** 

Rev. 1.0 del 06/07/2007

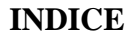

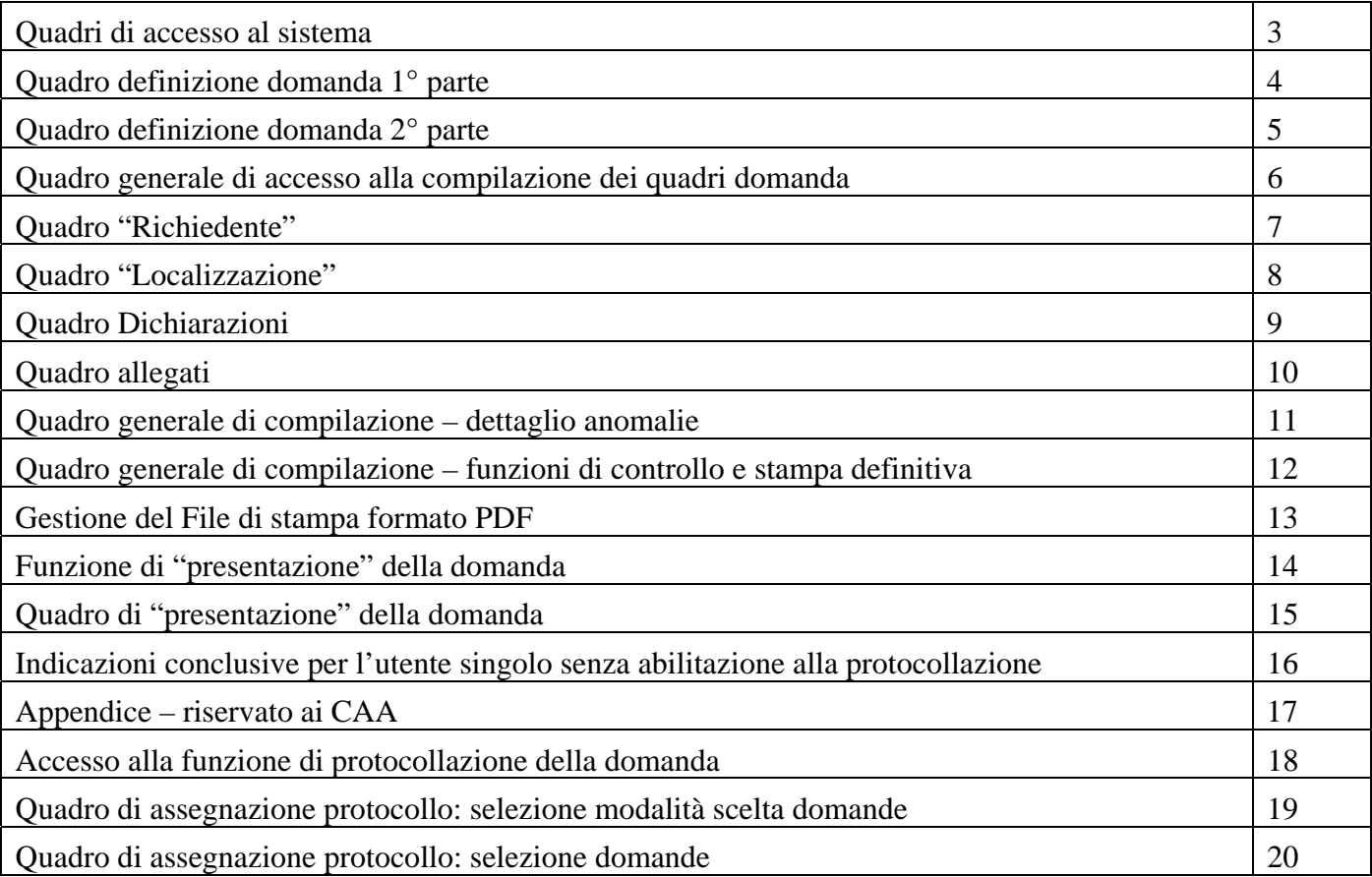

Una volta aperto il collegamento con sistema operativo pratiche di AGREA al seguente indirizzo:

https://agreagestione.regione.emilia-romagna.it/sop/

l'utente potrà accedere al servizio di compilazione, sia come CAA che come "utente internet" dichiarando il proprio identificativo e la parola chiave.

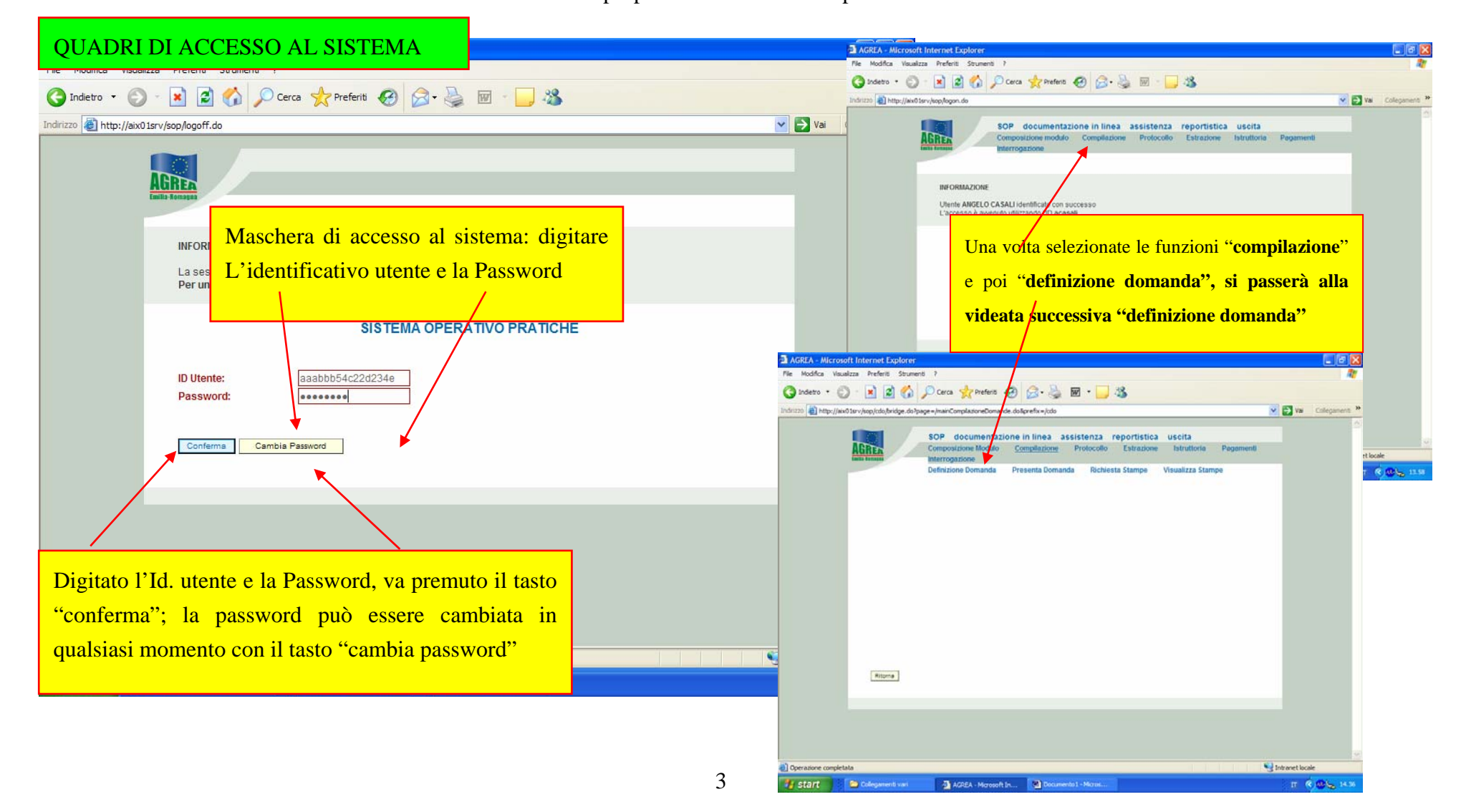

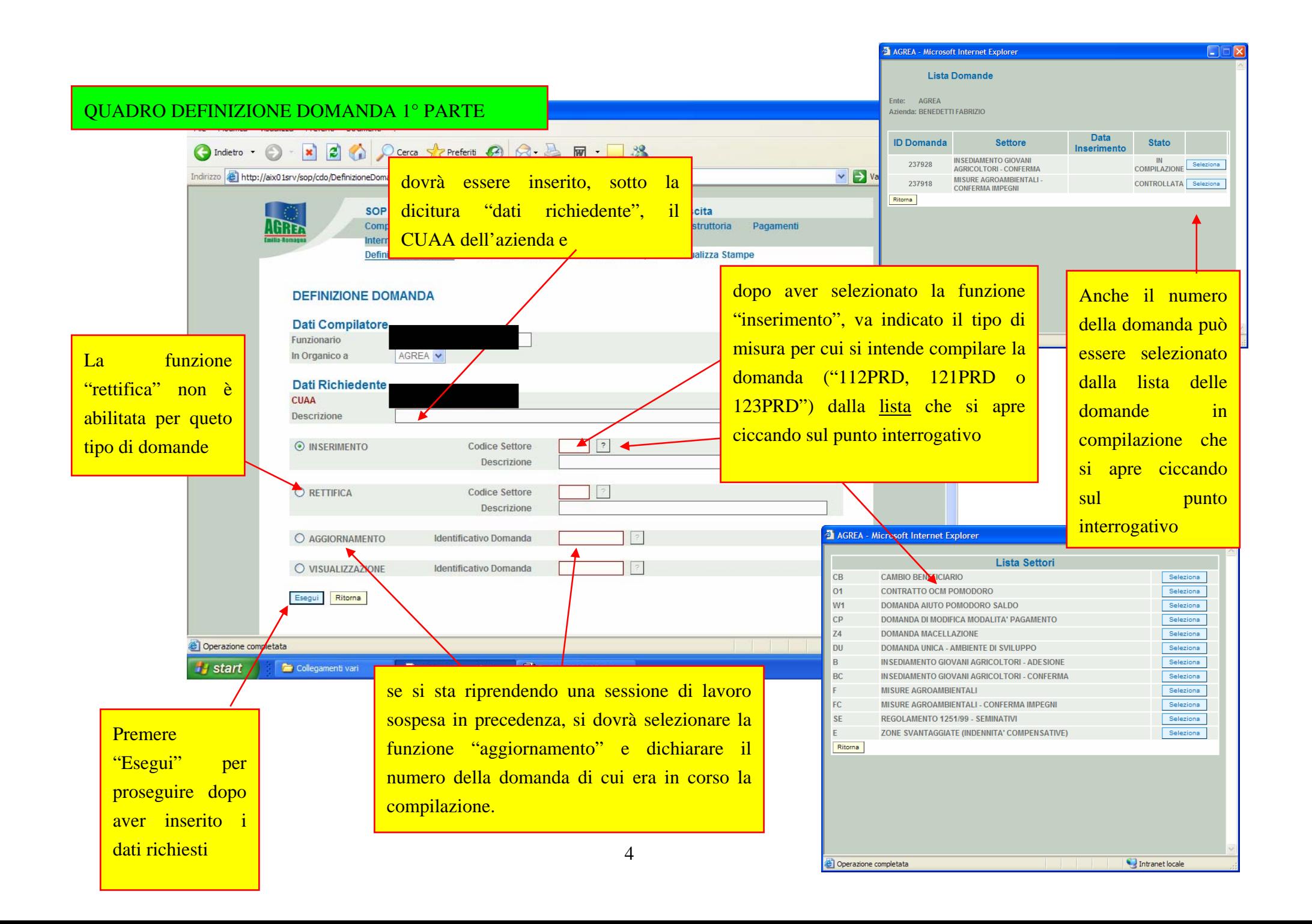

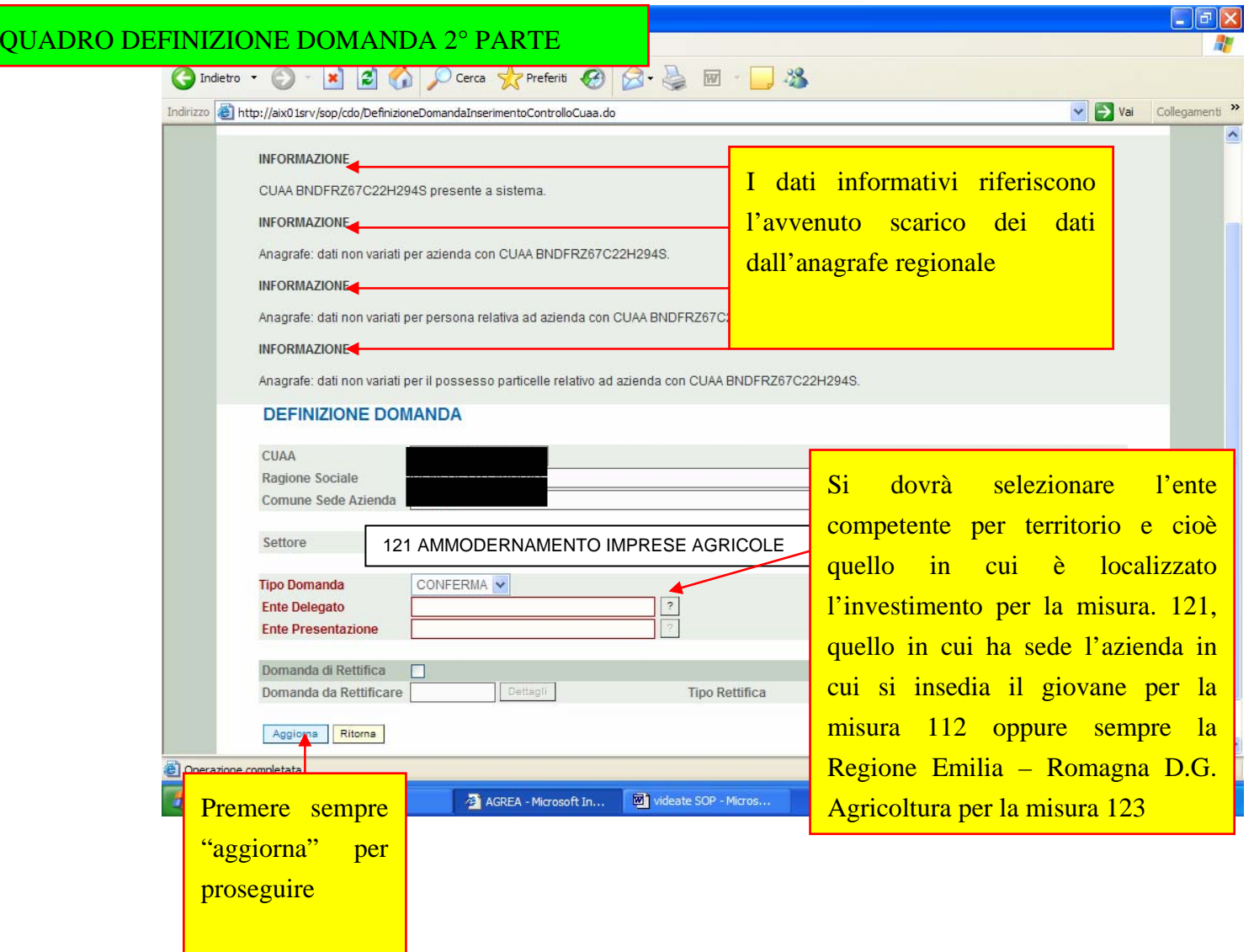

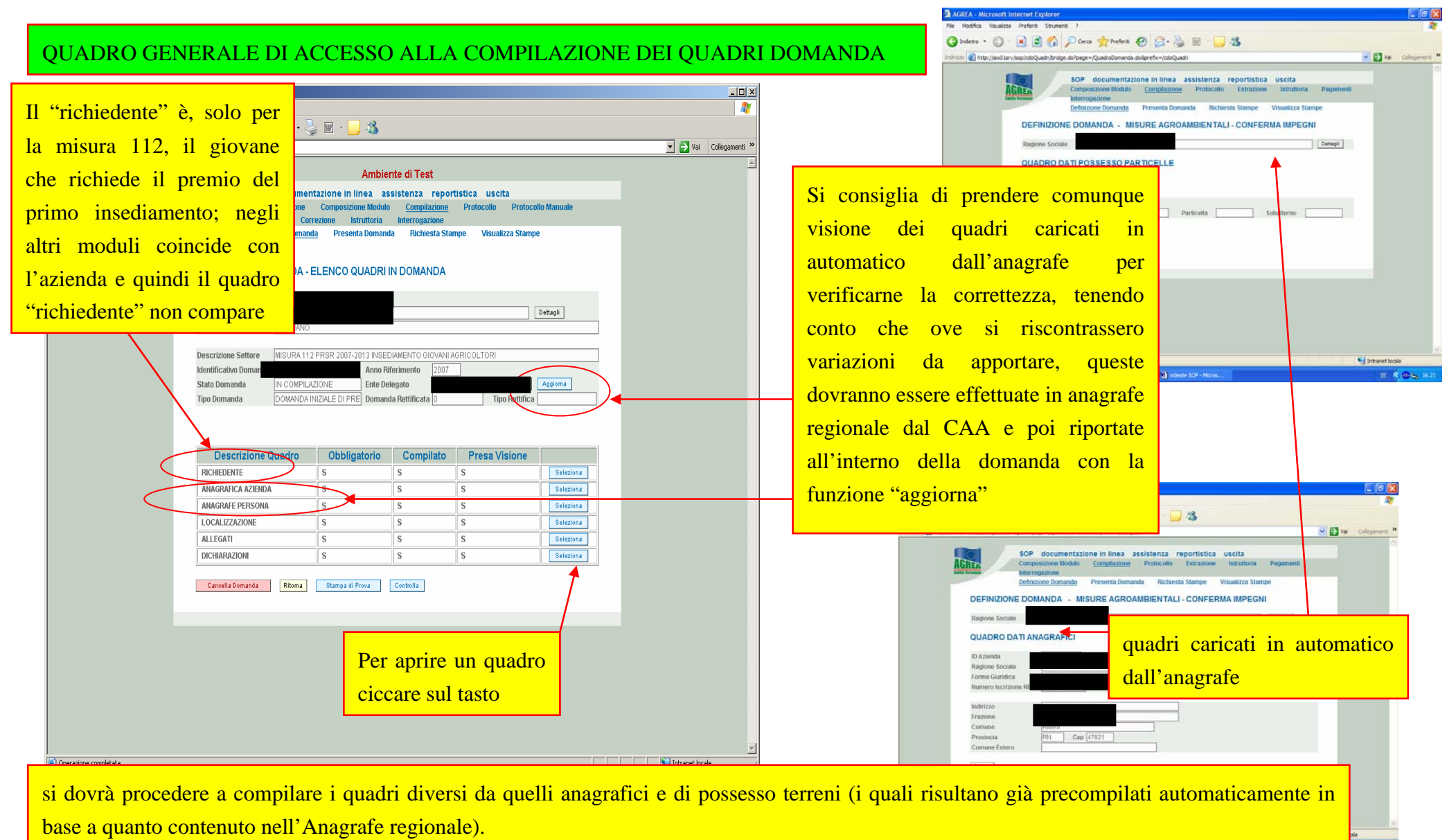

Anche alcuni altri quadri risulteranno pre – compilati e riporteranno il dato presente nella domanda dell'anno precedente. Tale dato va ovviamente aggiornato alla presente annata

## QUADRO "RICHIEDENTE"

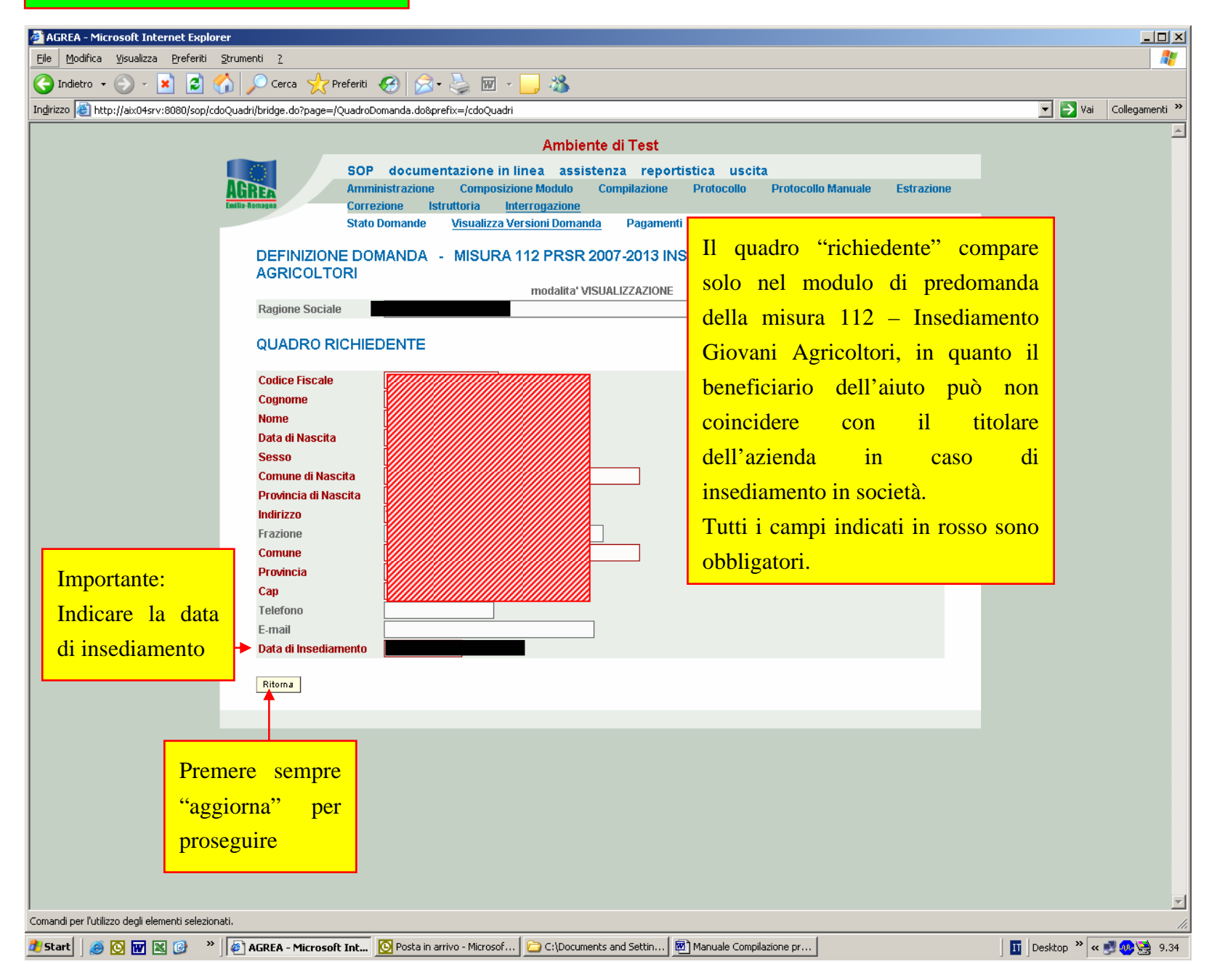

## QUADRO "LOCALIZZAZIONE"

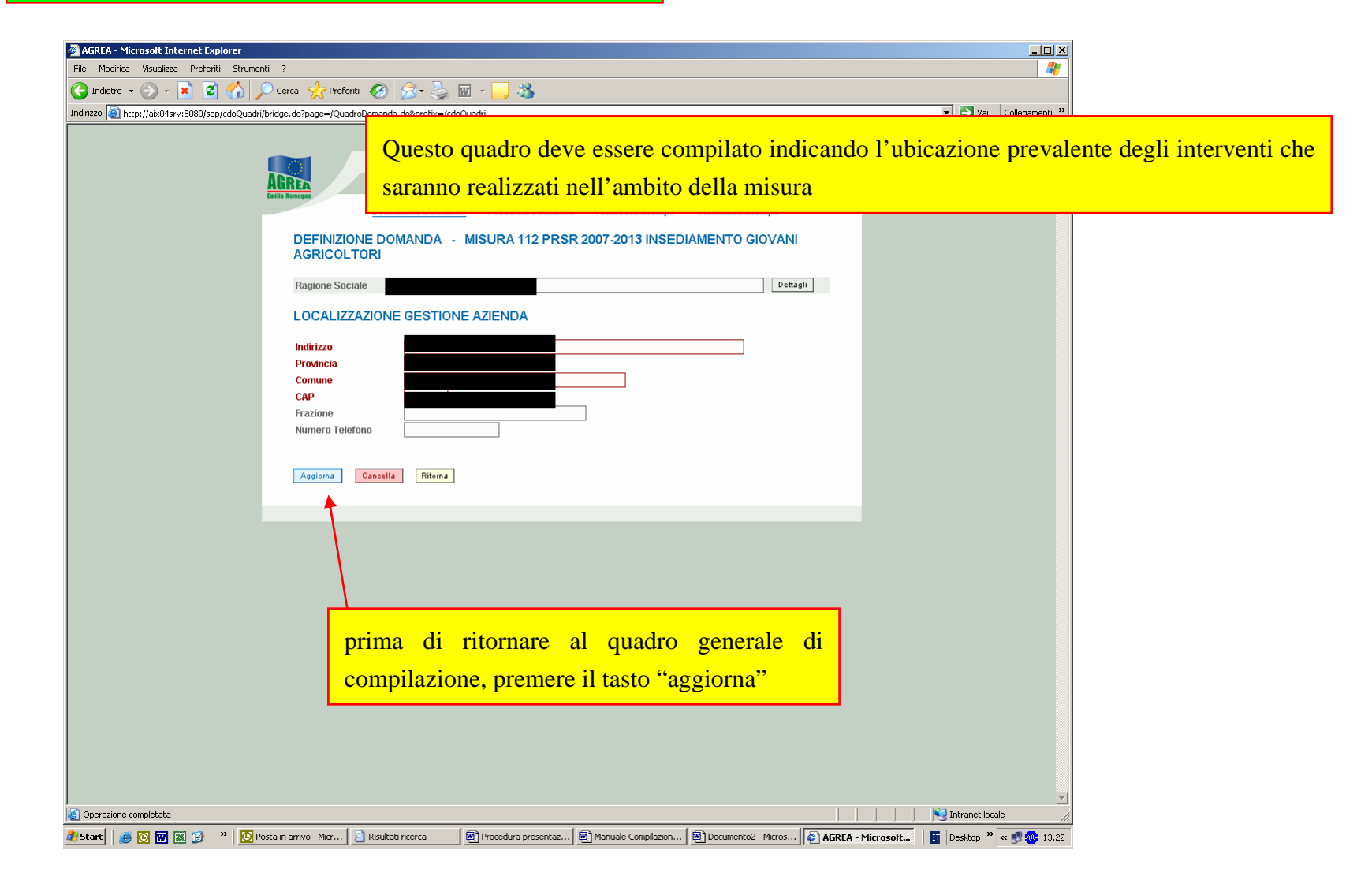

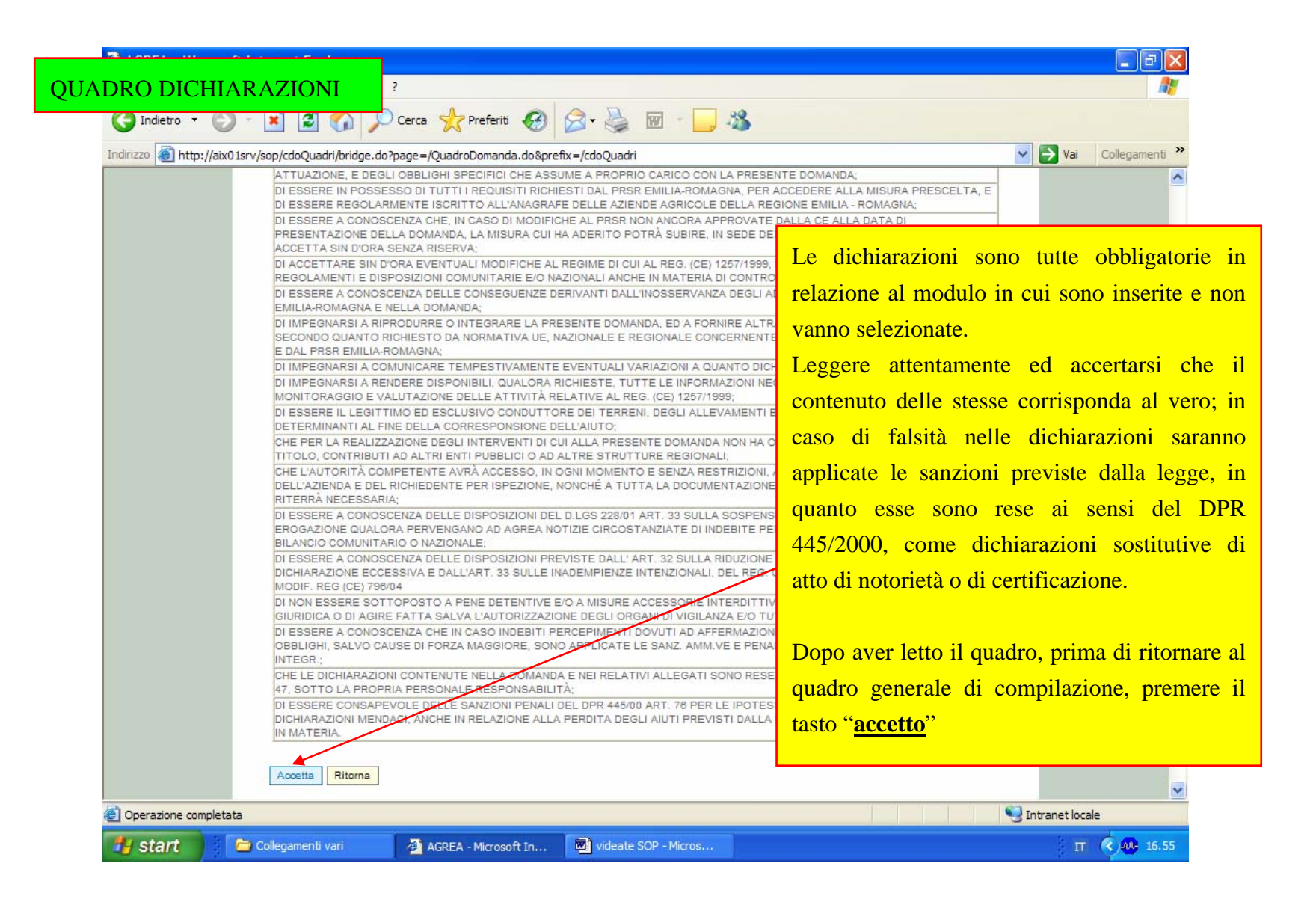

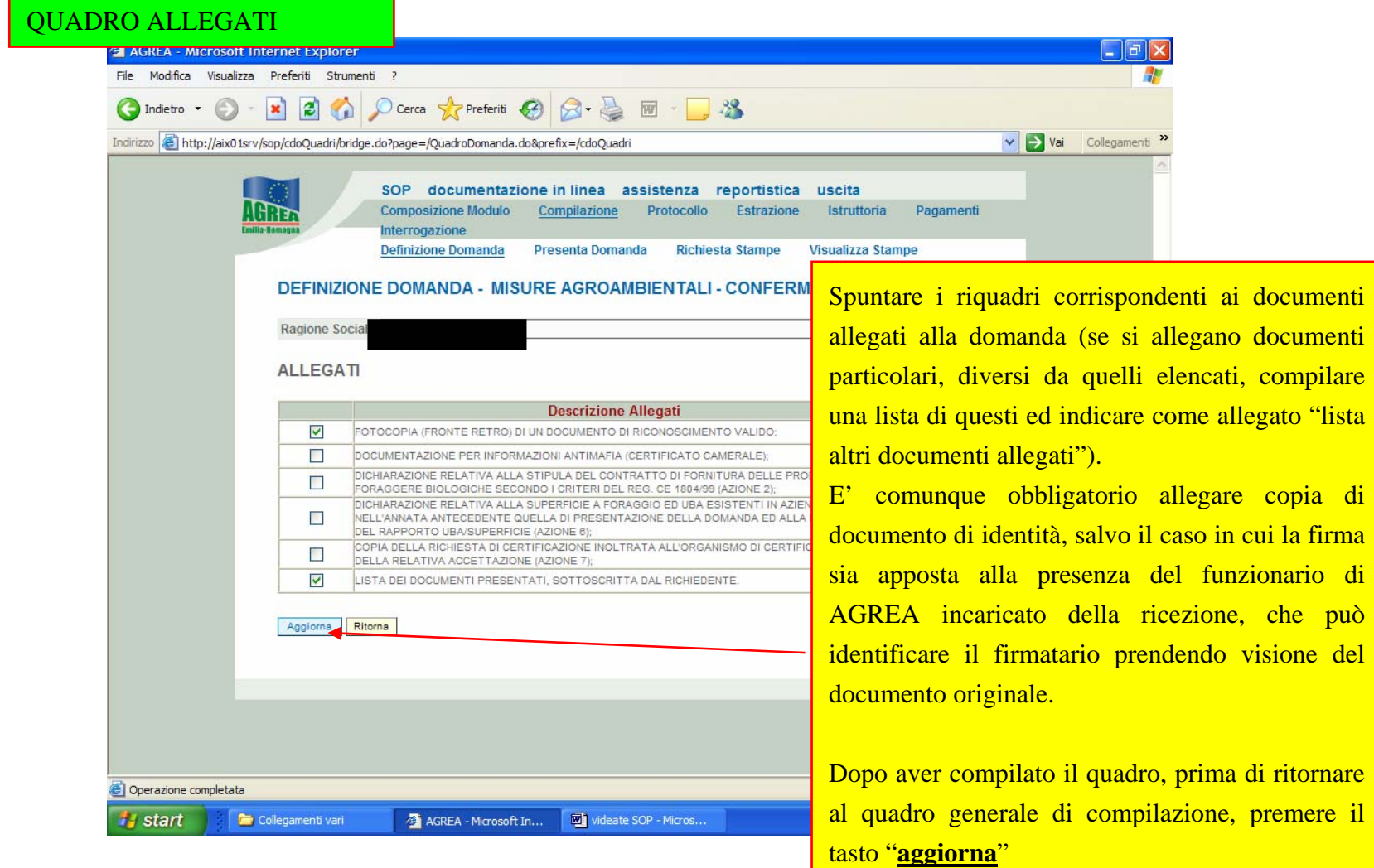

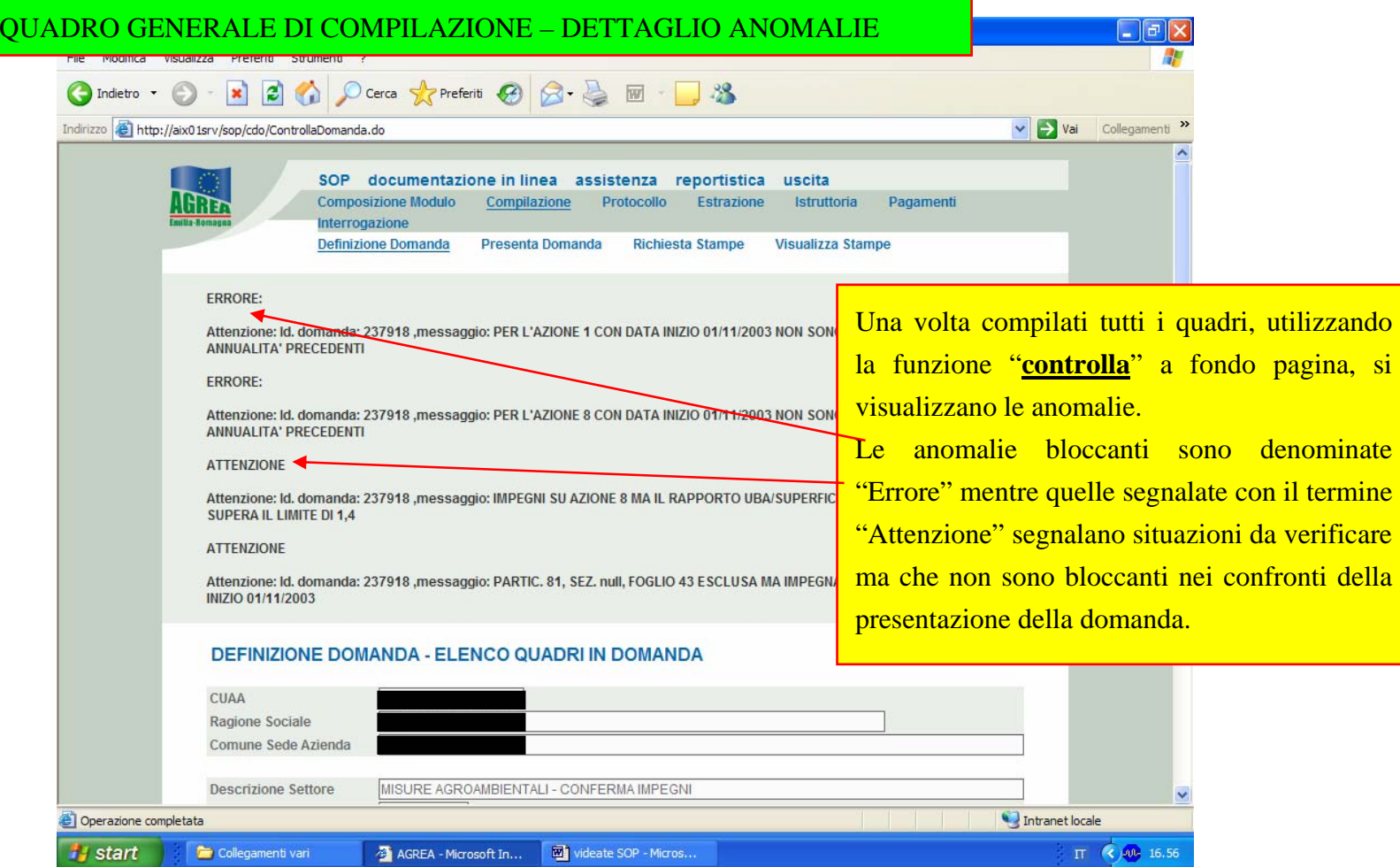

## QUADRO GENERALE DI COMPILAZIONE – FUNZIONI DI CONTROLLO E STAMPA DEFINITIVA

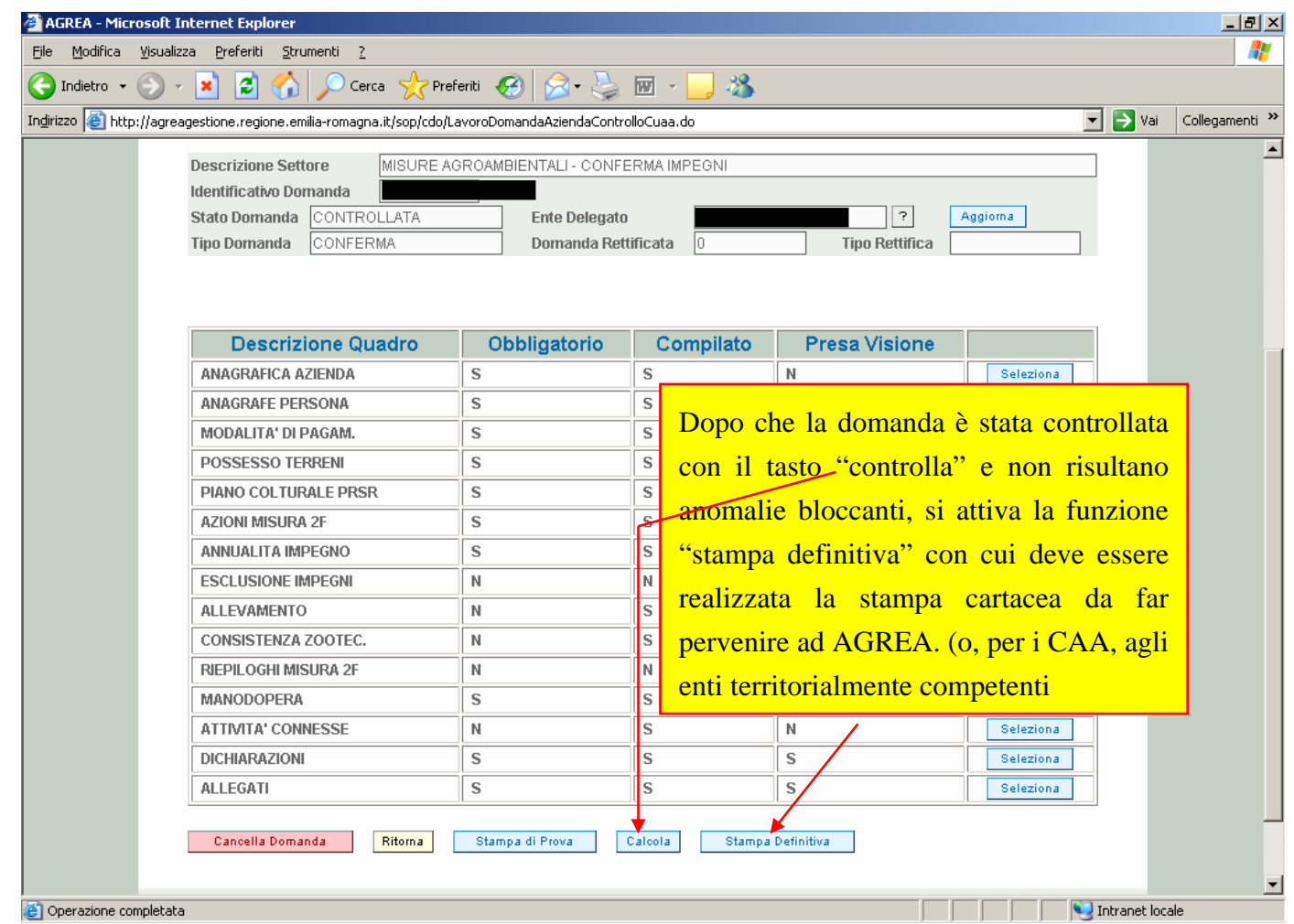

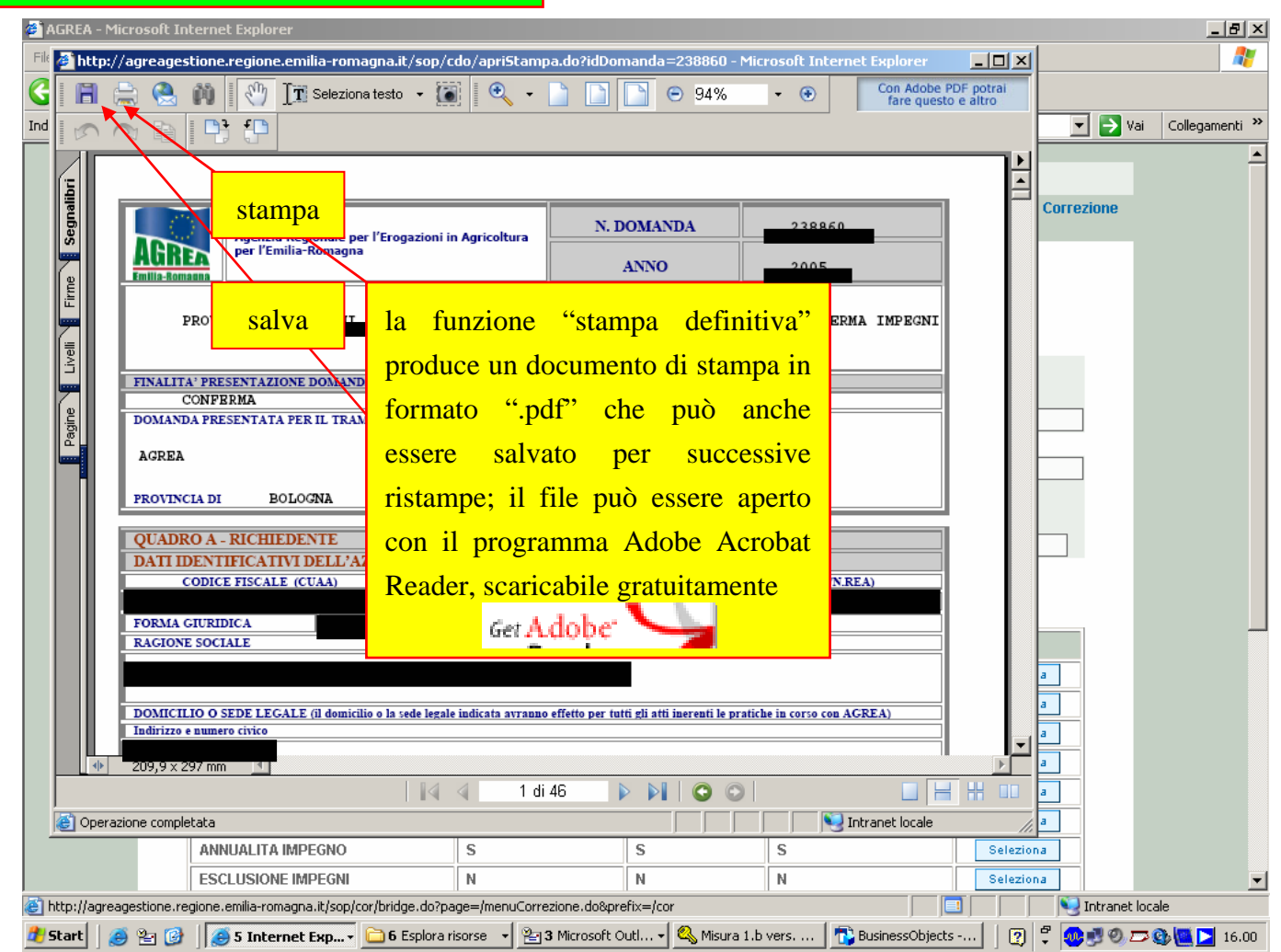

## GESTIONE DEL FILE DI STAMPA FORMATO PDF

#### FUNZIONE DI "PRESENTAZIONE" DELLA DOMANDA

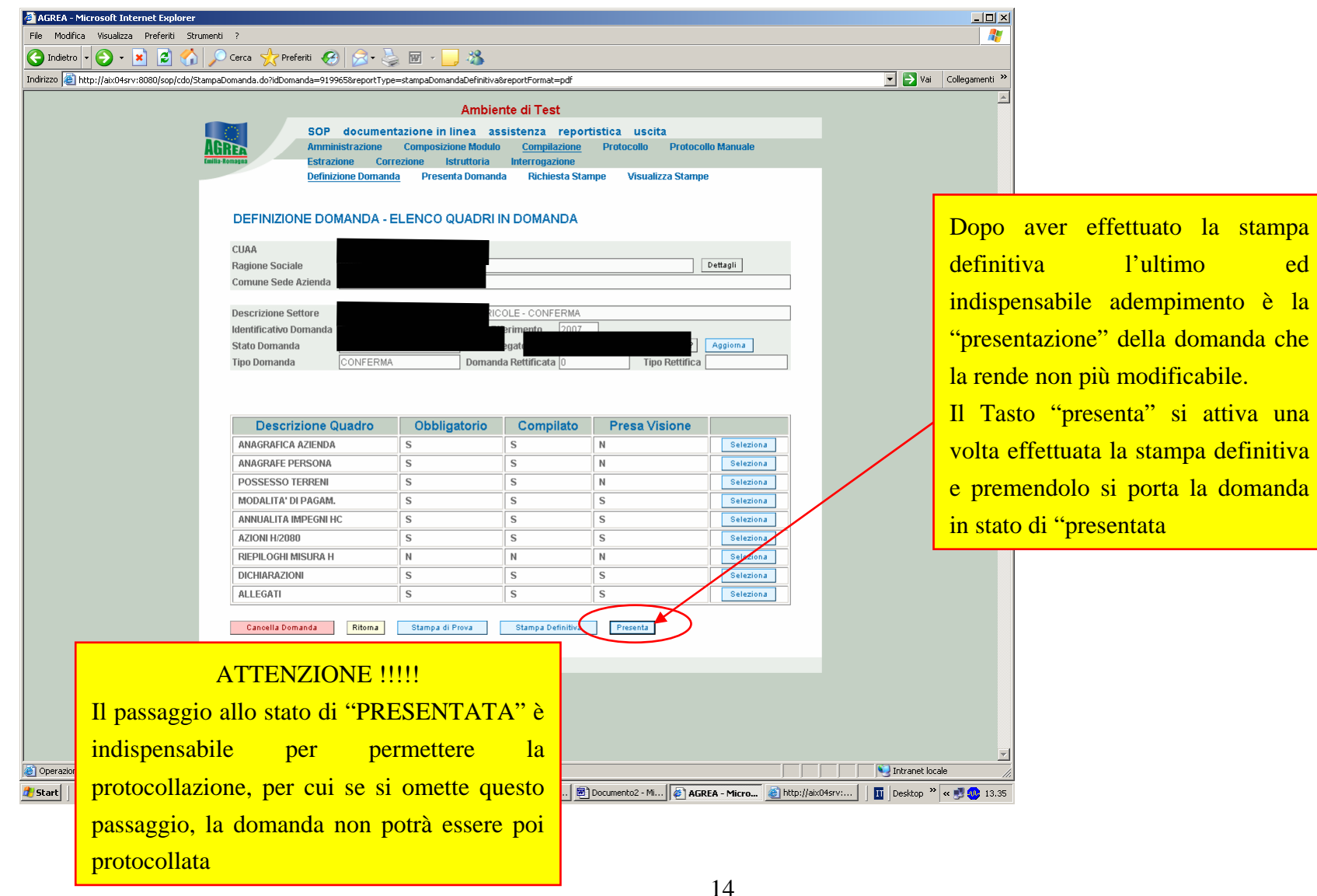

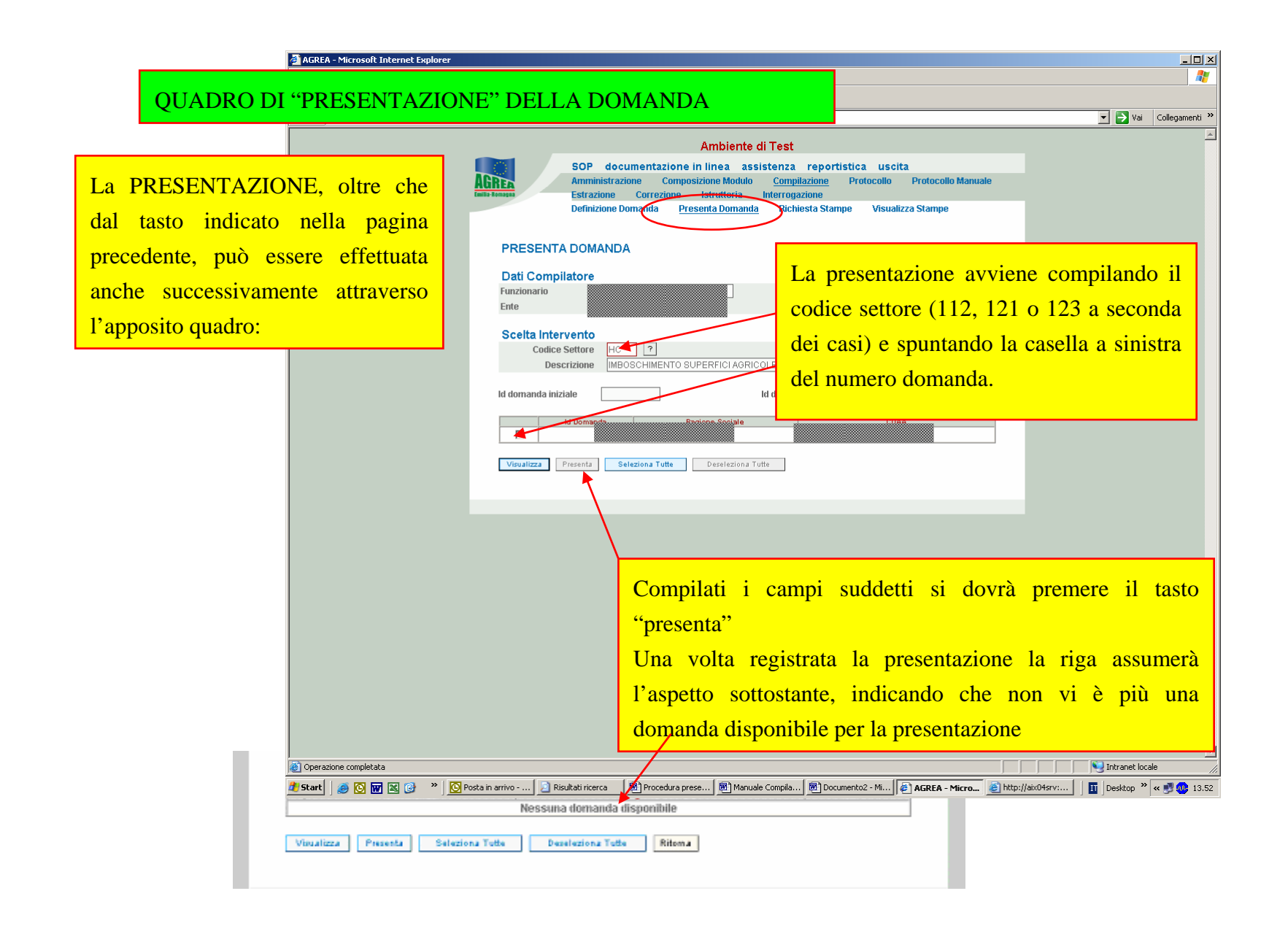

## **INDICAZIONI CONCLUSIVE**

### **PER L'UTENTE SINGOLO (UTENTE INTERNET) SENZA ABILITAZIONE ALLA PROTOCOLLAZIONE**

Con la "presentazione" l'utente avrà completato la compilazione della domanda, che dovrà essere quindi trasmessa con racc. A/R sotto forma di stampa cartacea recante la firma del beneficiario o legale rappresentante della società, con allegata copia di un documento di identità in corso di validità, o in alternativa presentata direttamente agli uffici di AGREA, Largo Caduti del Lavoro 6 - 40122 Bologna.

Il presente manuale contiene tutte le indicazioni necessarie per effettuare la compilazione on – line delle domande relative alla preadesione alle misure 112, 121, 123 az.1 del PRSR (2007-2013) ; AGREA **non può fornire assistenza tecnica e consulenza sulla compilazione delle domande e l'attuazione degli impegni**. Gli utenti che necessitassero di assistenza dovranno rivolgersi ai CAA o ai liberi professionisti che forniscono consulenza nel settore.

Eventuali malfunzionamenti nel sistema potranno essere segnalati inviando una E-Mail all'indirizzo agreautenti@regione.emilia-romagna.it

Le domande già protocollate possono essere rettificate con l'apposita funzione di "rettifica"

Ciascuna domanda di rettifica va a sua volta protocollata ed assumerà un numero di versione progressivo; ai fini del calcolo dell'aiuto varrà l'ultima versione pervenuta nei termini.

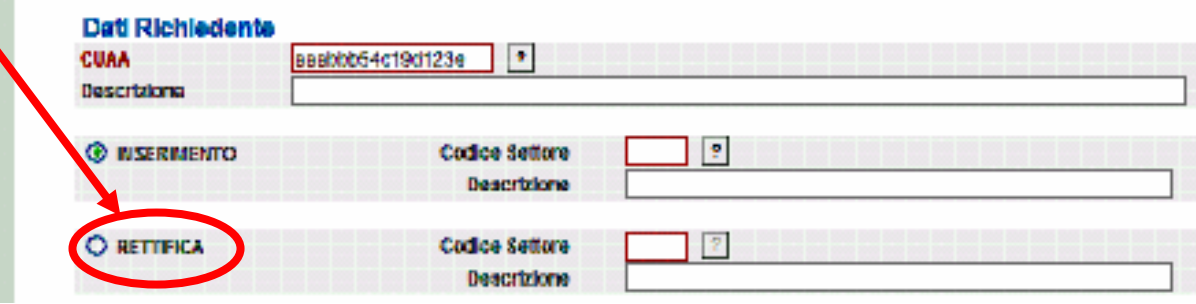

## **APPENDICE – RISERVATO AI CAA**

Nelle pagine successive vengono date le indicazioni riservate ai CAA per l'effettuazione dell'operazione di protocollazione sul sistema AGREA.

Si ricorda che i CAA devono far pervenire agli Enti territorialmente competenti per l'istruttoria, entro il TERZO giorno feriale successivo a quello di protocollazione, le copie cartacee delle domande protocollate.

La protocollazione dovrà avvenire dopo aver effettuato la stampa definitiva, dopo aver provveduto a far sottoscrivere al beneficiario la domanda e aver effettuato l'operazione di "presentazione".

Non devono in nessun caso essere protocollate domande che il beneficiario non ha sottoscritto.

Le domande protocollate non possono essere cancellate dal sistema e per ciascuna di esse sarà svolto l'iter istruttorio da parte degli organismi delegati.

Dopo la scadenza del termine ultimo per la presentazione tardiva, la compilazione sul sistema SOP di AGREA viene disabilitata.

## ACCESSO ALLA FUNZIONE DI "PROTOCOLLAZIONE" DELLA DOMANDA

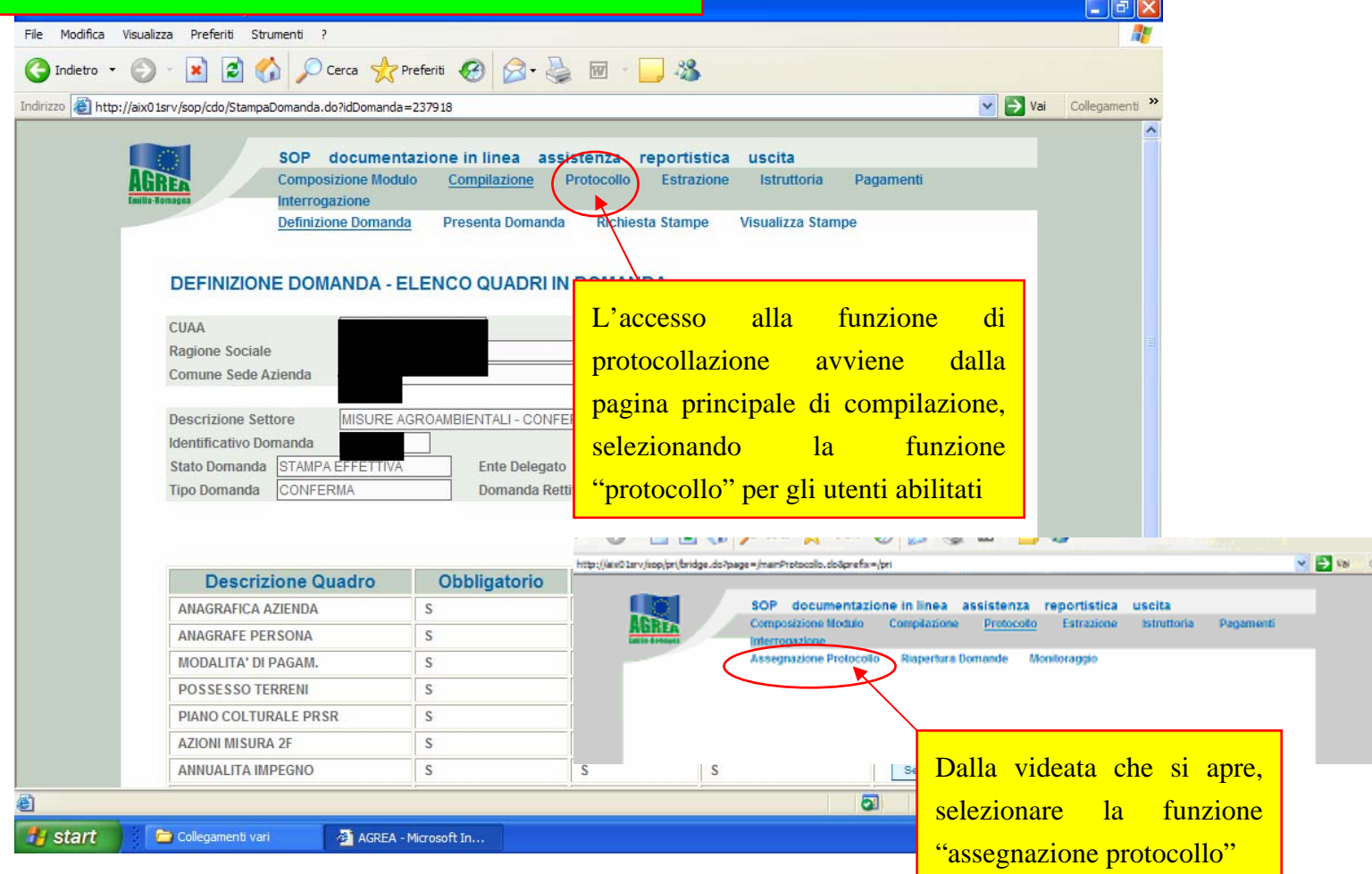

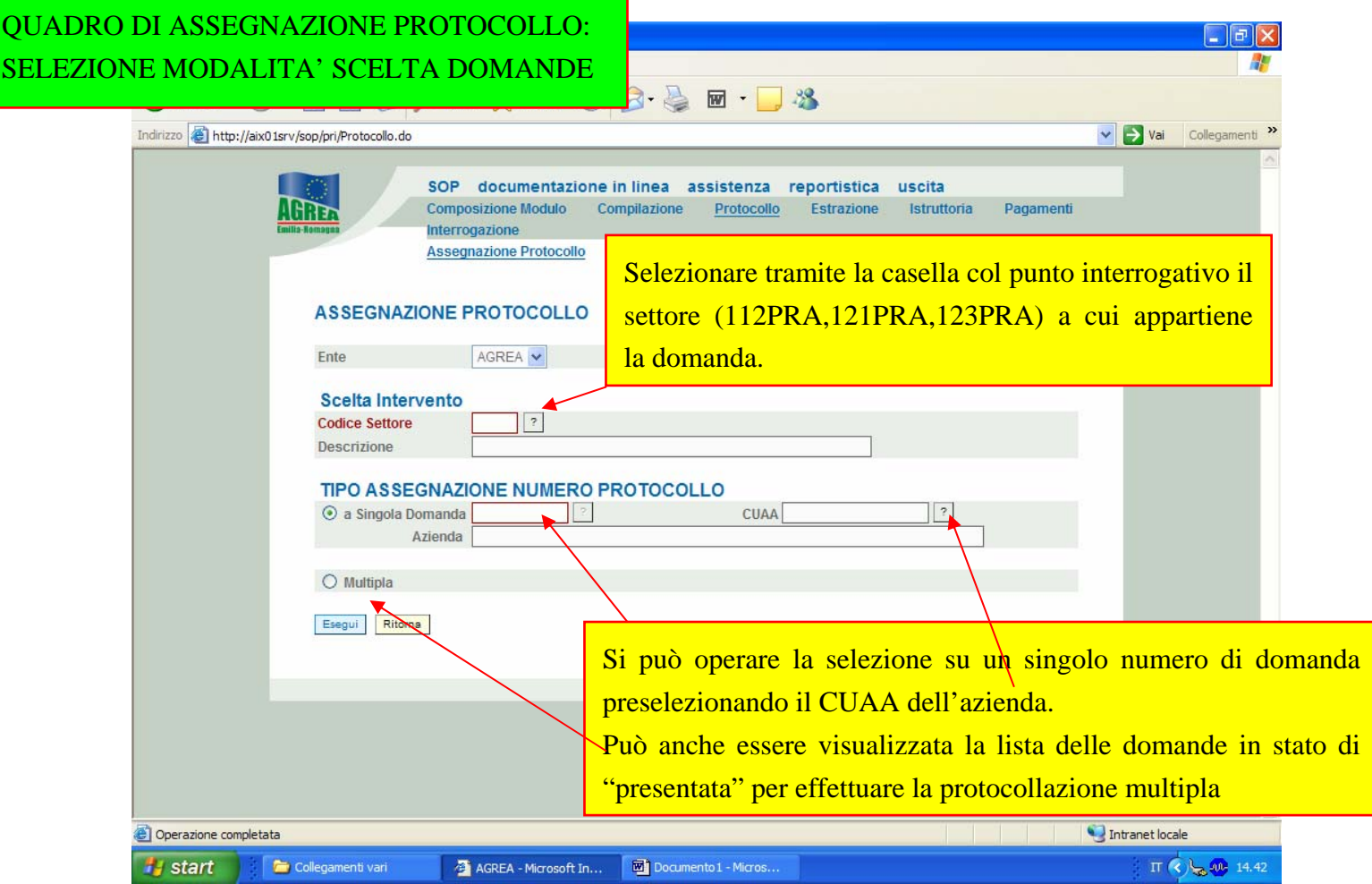

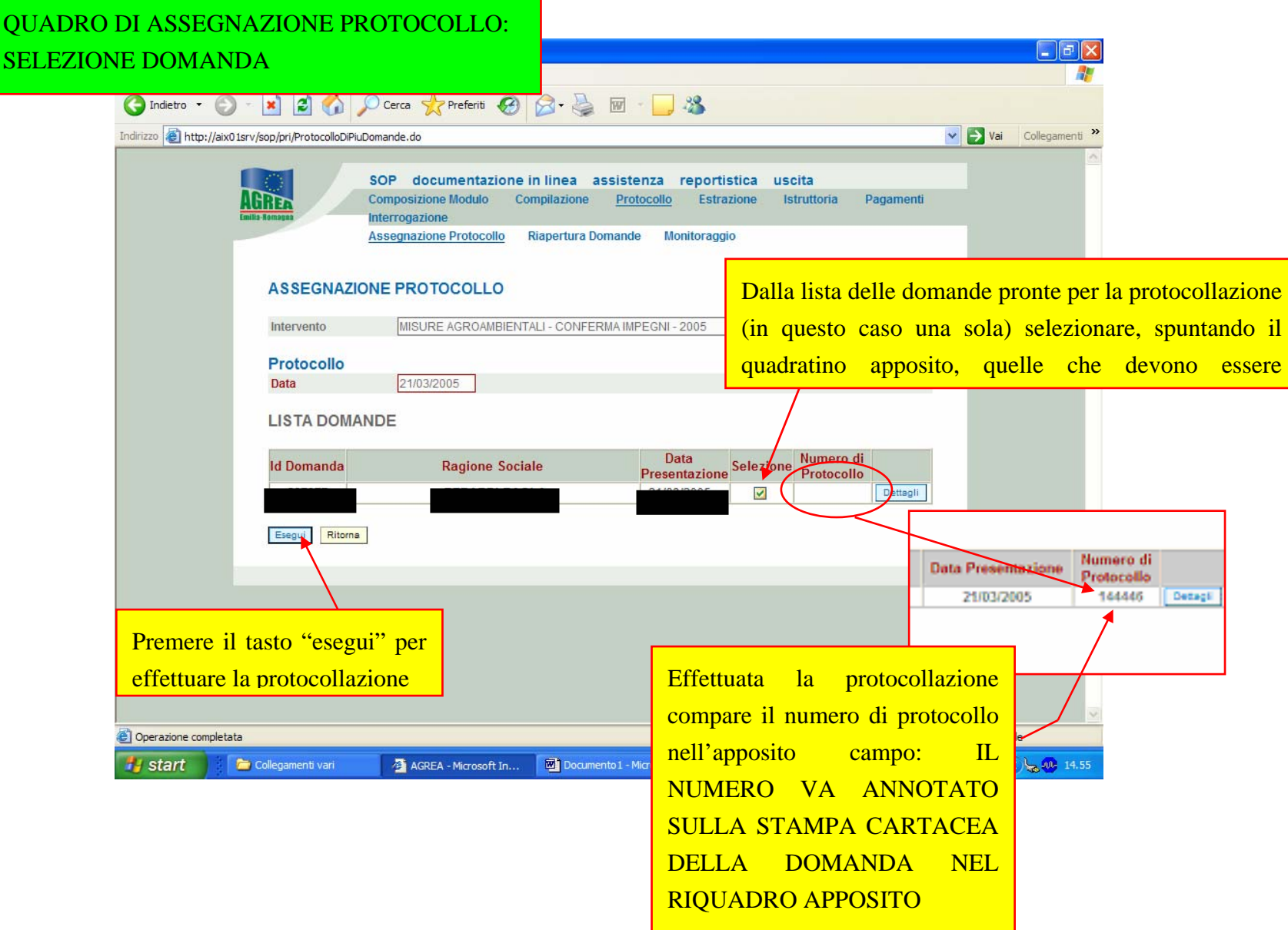